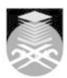

# UNIVERSITI TEKNOLOGI MARA CSC119: FUNDAMENTALS OF COMPUTER SCIENCE

| Course Name (English)                                                                                                    | FUNDAMENTALS OF COMPUTER SCIENCE APPROVED                                                                                                    |  |  |  |  |
|----------------------------------------------------------------------------------------------------|----------------------------------------------------------------------------------------------------|--|--|--|--|
| Course Code                                                                                                    | CSC119                                                                                                    |  |  |  |  |
| MQF Credit                                                                                                    | 3                                                                                                    |  |  |  |  |
| Course<br>Description                                                                                                    | This course provides the students with an overall view on how a computer stores information, retrieves and manipulates input and output; the major components of the computer, contemporary computing and application software.                                                                             |  |  |  |  |
| Transferable Skills                                                                                                    | Knowledge in Specific Area – Content Practical Skills Thinking & scientific approach Critical Thinking & Problem-Solving Skills Information Management & Life Long Learning                                                                                                    |  |  |  |  |
| Teaching<br>Methodologies                                                                                                    | Lectures, Blended Learning, Lab Work                                                                                                    |  |  |  |  |
| CLO                                                                                                    | CLO1 Describe the concept and components of computers and communication and also the data manipulation on digital circuit.  CLO2 Follow the use of current business software for various application in the industry.  CLO3 Analyse the concept of data representation and manipulation on digital circuit. |  |  |  |  |
| Pre-Requisite<br>Courses                                                                                                    | No course recommendations                                                                                                    |  |  |  |  |
| Topics                                                                                                    |                                                                                                    |  |  |  |  |
| 1. Topic 1: Introduc<br>1.1) Evolution of Con                                                                                                    | rtion - part 1<br>nputer, Computer components overall                                                                                                    |  |  |  |  |
| 2. Topic 1: Introduc<br>2.1) System Unit, Inp                                                                                                    | ction - part 2<br>out and Output devices                                                                                                    |  |  |  |  |
|                                                                                                    | 3. Topic 1: Introduction - part 3 3.1) Computer software, system software and application software                                                                                                    |  |  |  |  |
| 4. Topic 2: Practicalities - part 1 4.1) Communication and Networking                                                                                                    |                                                                                                    |  |  |  |  |
| 5. Topic 2: Practicalities - part 2 5.1) Computer Science overall: Security, Privacy and Ethics                                                                                 |                                                                                                    |  |  |  |  |
| 6. Topic 3: Digital Logic - part 1 6.1) Gate (AND, OR, NOT), Boolean Algebra, Truth Table                                                                                       |                                                                                                    |  |  |  |  |
| <ul><li>7. Topic 3: Digital Logic - part 2</li><li>7.1) Numbering System: Decimal to Binary conversion, Binary to decimal conversion, Binary addition and subtraction</li></ul> |                                                                                                    |  |  |  |  |
| 8. Topic 3: Digital L<br>8.1) Numbering System                                                                                                    | ogic - part 3<br>em: Addition Table, Additional/Complement method, Two's complement method                                                                                                    |  |  |  |  |
| 9. Topic 4: System 9.1) Memory - Sticke                                                                                                    | <b>Unit - part 1</b><br>er, R-S Flip-Flop, D Flip-Flop, Master Salve Flip-Flop, Memory block, reading, storing                                                                                                    |  |  |  |  |
|                                                                                                    | Held word 0                                                                                                    |  |  |  |  |
| 10. Topic 4: System<br>10.1) Arithmatic Logi<br>11. Topic 4: System                                                                                                    | c Unit, Half Adder, Full Adder, Subtracter, ALU Design                                                                                                    |  |  |  |  |

Faculty Name : COLLEGE OF COMPUTING, INFORMATICS AND MEDIA
© Copyright Universiti Teknologi MARA

Start Year : 2016

Review Year : 2016

## 12. Topic 5: Programming and Control - part 1

12.1) Control circuit & Instructions

#### 13. Topic 5: Programming and Control - part 2

13.1) Loop register and controller for controller circuit, Control network

# 14. Topic 6: Translation

14.1) Three letter code instructions, Identification key, Translation

### 15. Computer Lab Sessions

15.1) Introduction to different types of application software and hands-on experience on the following categories of application software:

15.2) 15.3) Introduction to Windows

15.4) Features and editions

15.5) Basic: Interface, part of a window, dialog box

15.6) Desktop: window Aero, taskbar, menu bar, flip 3D

15.7) Window Explorer: File & folder, searching, libraries 15.8) Customisation: Gadgets, themes

15.9) Accessories: Calculator, paint, recorder, snipping tool, system tools

15.10) Shortcut keys

15.11

15.12) Word Processing Software

15.13) Create: open, new, and save

15.14) Edit: select, copy, cut and paste

15.15) Insert graphics

15.16) Format: paragraph formatting, word wrap, auto content, format painter, page numbering, header and footer, bullets and numbered lists and text alignment

15.17) Customizing: table and columns formatting

15.18) Tools: spelling and grammar checker

15.19) Preview and printing: properties, paging, page setup and margin

15.20)

15.21) Spreadsheet Software 15.22) Create: open, new, and Create: open, new, and save

15.23) Edit: copy, cut and paste

15.24) Format: format cell, text alignment, word wrap, merge and centre

15.25) Customizing: column width, row height, auto format 15.26) Formulas and functions: fill handle, sum, average, max, min, and arithmetic expression

15.27) Chart: chart wizard, modifying, editing and formatting

15.28) Analysis: sort and validation

15.29) Printing: properties, paging, page setup and margin

15.30)

15.31) Presentation Graphic Software

15.32) Create: blank, auto content wizard, design templates

15.33) Drawing: clip art, and insert files

15.34) Insert object: media, video, music, movies and charts, Hyperlinks 15.35) Slide effect: layouts, transition, custom animation and timing

15.36) View: Master slide, slide sorter and slide outline

15.37) Slide show tools: current slide, previous, next and go to slide

15.38) Printing: option (handout, slide and notes), properties, paging, page setup and margin

Faculty Name: COLLEGE OF COMPUTING, INFORMATICS AND MEDIA Start Year: 2016 © Copyright Universiti Teknologi MARA Review Year: 2016

| Assessment Breakdown  | %      |
|-----------------------|--------|
| Continuous Assessment | 40.00% |
| Final Assessment      | 60.00% |

| Details of               |                 |                           |                 |      |
|--------------------------|-----------------|---------------------------|-----------------|------|
| Continuous<br>Assessment | Assessment Type | Assessment Description    | % of Total Mark | CLO  |
|                          | Assignment      | Lab Assignment 1          | 5%              | CLO2 |
|                          | Assignment      | Assignment 2              | 5%              | CLO3 |
|                          | Quiz            | Quiz 2: Topic 3 & Topic 4 | 3%              | CLO3 |
|                          | Quiz            | Quiz 3: Topic 5 & Topic 6 | 3%              | CLO3 |
|                          | Quiz            | Quiz 1: Topic 1 & Topic 2 | 4%              | CLO1 |
|                          | Test            | Test 1: Topic 1,2 & 3     | 10%             | CLO1 |
|                          | Test            | Test 2: Topic 4, 5 & 6    | 10%             | CLO1 |

| Reading List       | Reference<br>Book<br>Resources                        | Shelly Cashman 2013, Enhanced Discovering Computers, Fundamentals: Your Interactive Guide to the Digital World, Course Technology, Cengage Technology [ISBN: 978-113359644]  Cullen Schaffer, Haslizatul Fairuz Md Hanu 2010, Introduction to Computer Science, Pearson Custom Publishing  Parsons, Oja 2013, New Perspectives On Computer Concepts, 15 Ed., CENGAGE Learning  Parker, Morley 2015, Understanding Computers: Today and Tomorrow, 15 Ed., CENGAGE Learning  Norton 2010, Introduction To Computers, McGraw-Hill Education |  |
|--------------------|-------------------------------------------------------|----------------------------------------------------------------------------------------------------|--|
| Article/Paper List | This Course does not have any article/paper resources |                                                                                                    |  |
| Other References   | This Course does not have any other resources         |                                                                                                    |  |

Faculty Name : COLLEGE OF COMPUTING, INFORMATICS AND MEDIA

© Copyright Universiti Teknologi MARA

Start Year : 2016

Review Year : 2016